## Manage 4D historical AIS data by Space Filling Curve

### Jinglan Li

Mentor #1: Martijn Meijers Mentor #2: Haicheng Liu Mentor #3: Ken Arroyo Ohori

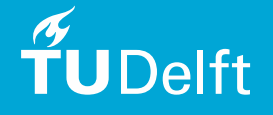

# **Outline**

- Introduction
- Related works
- Methodology
- Results & discussion
- Conclusions & future works

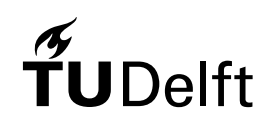

# **Outline**

- Introduction
- Related works
- Methodology
- Results & discussion
- Conclusions & future works

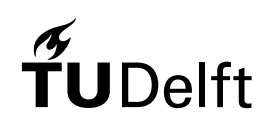

## **Background**

• Automatic identification system (AIS)

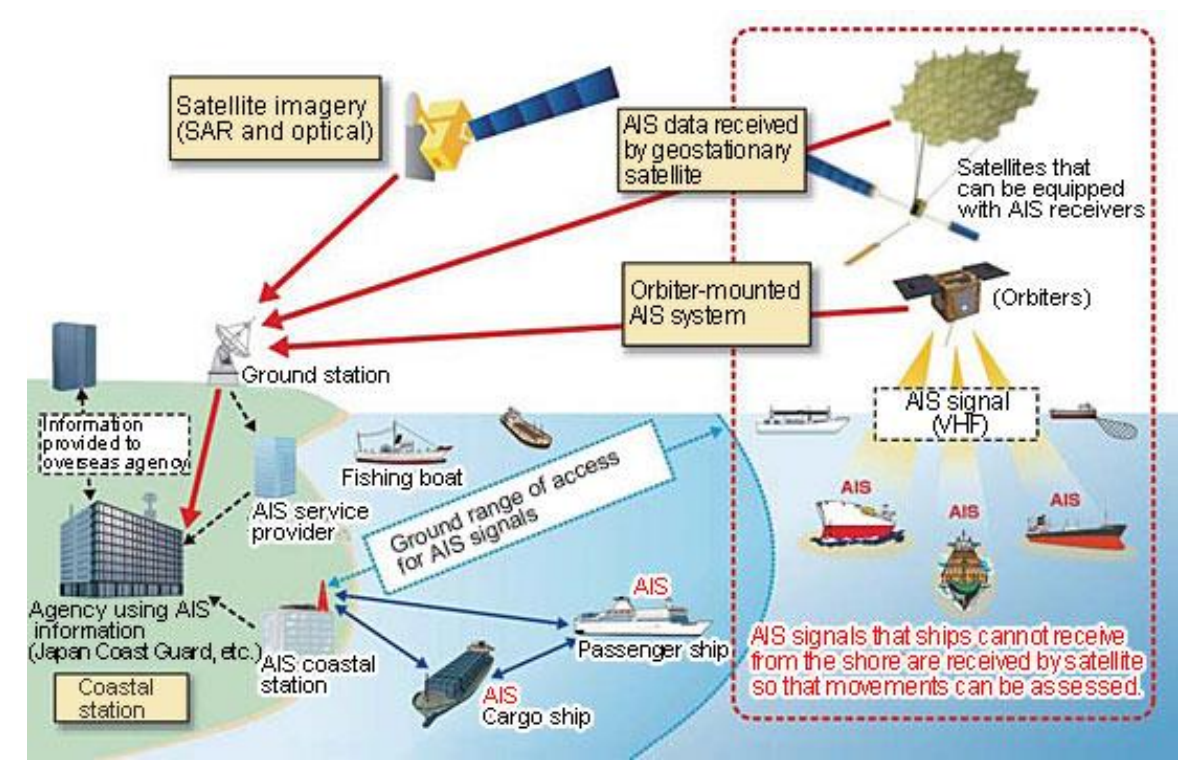

*Figure 1 : Automatic identification system (AIS). The Source: [https://www.cruiseshipportal.com/news/cruise-news-maritime](https://www.cruiseshipportal.com/news/cruise-news-maritime-news/automatic-identification-systemsais-technology-explained/)news/automatic-identification-systemsais-technology-explained/*

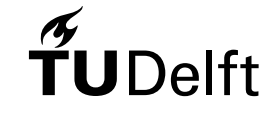

## Background

• Automatic identification system (AIS)

### • AIS data

 $\triangleright$  AIS data is encoded

!AIVDM,1,1,,A,13aENUhP00PBwE2Mfg3PPgw`P@00,0\*2E,2016-12-10 00:00:00.056,/10.0.201.3 !AIVDM,1,1,,B,1CAO2j7Oic0G<d8NiSgnvmrJ2H7l,0\*1B,2016-12-10 00:00:00.084,/77.163.66.94 !AIVDM,1,1,,A,13aGs:PP00PCQwlMEB8=:gv00802,0\*4C,2016-12-10 00:00:00.113,/81.243.244.33 !AIVDM,1,1,,B,133v1kPP00PD9I<MDRWD50wn2@02,0\*3B,2016-12-10 00:00:00.130,/81.243.244.33

*Figure 2 : the raw AIS data (in NMEA format)*

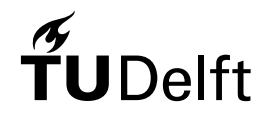

## **Background**

- Automatic identification system (AIS)
- AIS data
	- $\triangleright$  AIS data is encoded
	- $\triangleright$  AIS data has lots of types

There are 24 types of AIS information currently used:

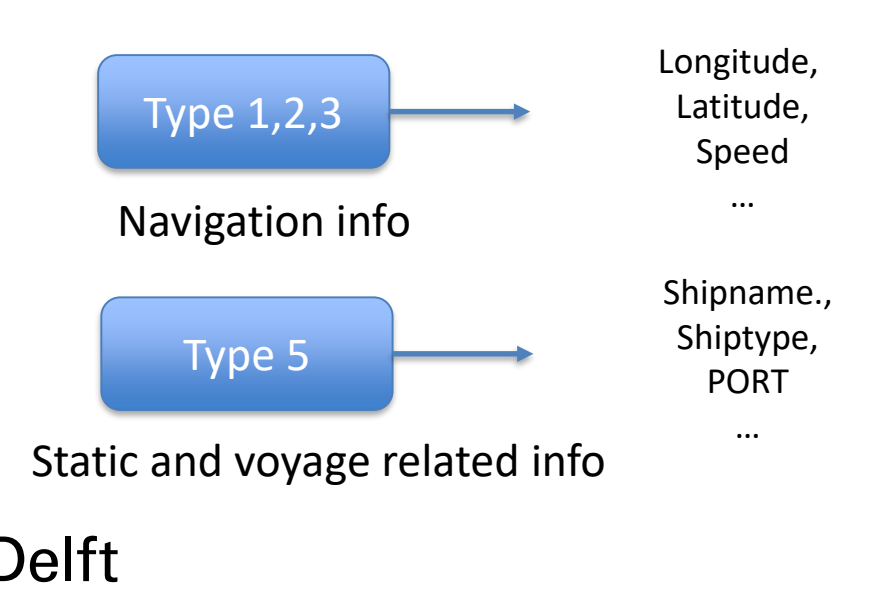

## **Motivation**

- The application of real-time AIS data
	- $\triangleright$  Detect anomalies motions of vessels
	- $\triangleright$  Make the smart port
	- $\triangleright$  Predict the trajectories of vessels
	- $\triangleright$

…

- The application of historical AIS data
	- $\triangleright$  Predict next position of vessels
	- $\triangleright$  Analyze navigation saturation
	- $\triangleright$  Forecast the development of the maritime industry

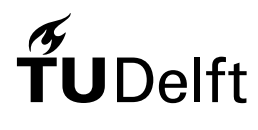

## **Motivation**

- The application of real-time AIS data
- The application of historical AIS data
- The lack of efficiently managing AIS data
	- $\triangleright$  No existing benchmark database in maritime research area
	- 3D (longitude, latitude, time) data are mainly focused on

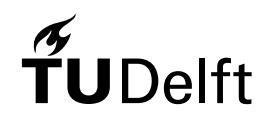

### Research questions

• Main research question

*How to efficiently manage 4D data (Longitude, Latitude, Time, MMSI) of vessels to do the efficient query by using Space Filling Curve in PostgreSQL?*

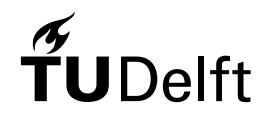

### Research questions

- Main research question
- Sub-questions
	- $\triangleright$  How to manage the 4D data is better to support the efficient query? Dealing with the integrated 4D data or dealing with the integrated 3D data first (3D + 1D) ?
	- $\triangleright$  How to scale data in each dimension properly to compute the SFC key?
	- Which SFC performs better in 4D data querying? Morton curve or Hilbert curve?
	- $\triangleright$  How about the BRIN index? From which aspects can I compare the indexing method?

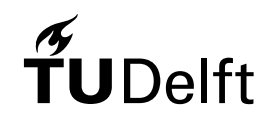

# **Outline**

- Introduction
- Related works
- Methodology
- Results & discussion
- Conclusions & future works

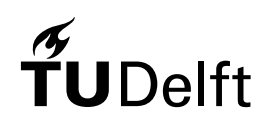

### Related works

- Management of moving objects
- Managing and organizing data in database
- One-dimensional indexing technology

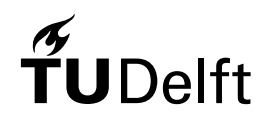

### Management of moving objects

- The real-time positions of moving objects
	- Objects Spatio-temporal (MOST) data model
	- $\triangleright$  Relative space-based GIS data model
- The historical positions of moving objects
	- $\triangleright$  Model moving objects as abstract data type which could be integrated as attribute data types in database
	- $\triangleright$  Manage data using bit map indices

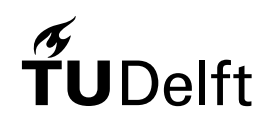

### Related works

- Management of moving objects
- Managing and organizing data in database
- One-dimensional indexing technology

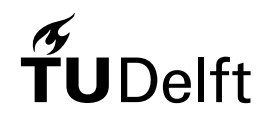

### Managing and organizing data in database

- Lots of data structure support storage and retrieval of points in a multidimensional space
	- **► R-Tree**
	- $\triangleright$  KD-Tree
	- **► Quadtree**
	- $\triangleright$  Space Filling Curve

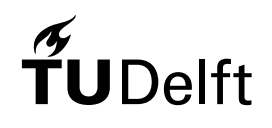

### **Quadtree**

• Quadtrees are most often used to partition a two dimensional space by recursively subdividing it into four quadrants or regions.

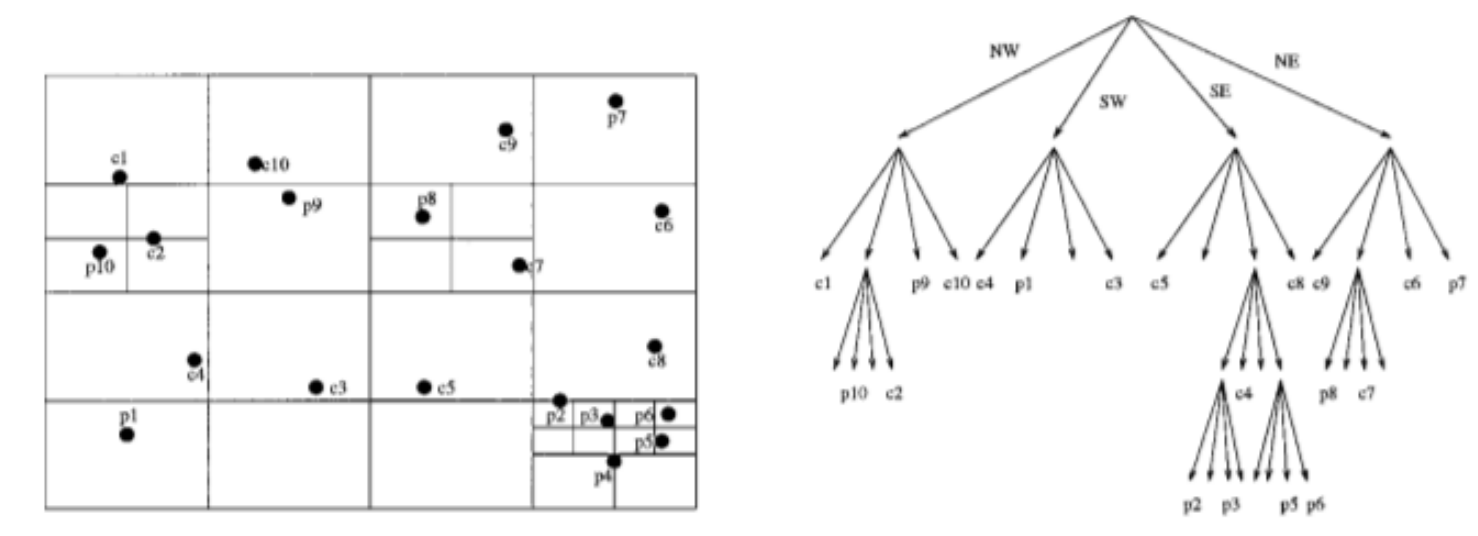

*(Figure 3 : Region quadtree)*

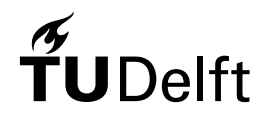

## Space Filling curve (SFC)

- A SFC is a thread that goes through all the points in the space while visiting each point only one time.
- Morton curve, Hilbert curve...

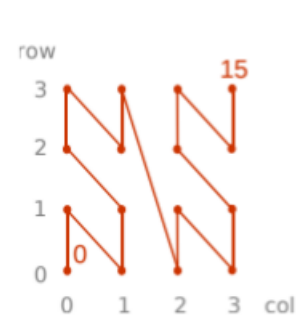

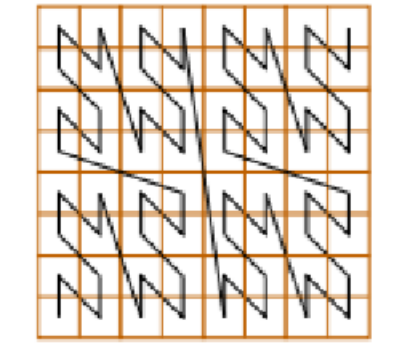

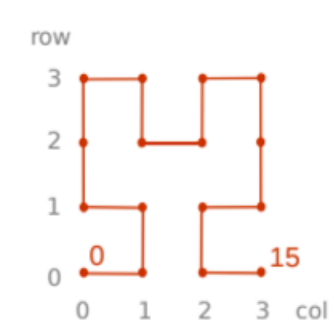

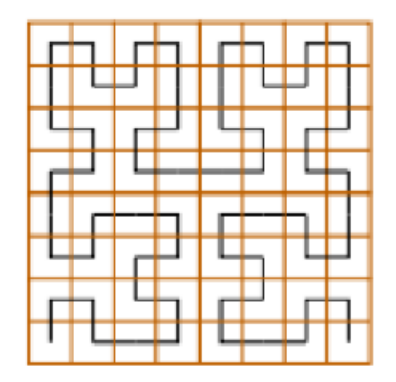

*(Figure 4 : Morton curve) (Figure 5 : Hilbert curve)*

### Related works

- Management of moving objects
- Managing and organizing data in database
- One-dimensional indexing technology

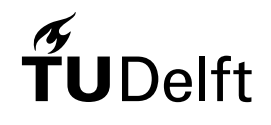

## One-dimensional index

### • B-Tree index

It is the binary search tree and can store more than two keys per node and it is always balanced after insertion, deletion or updation.

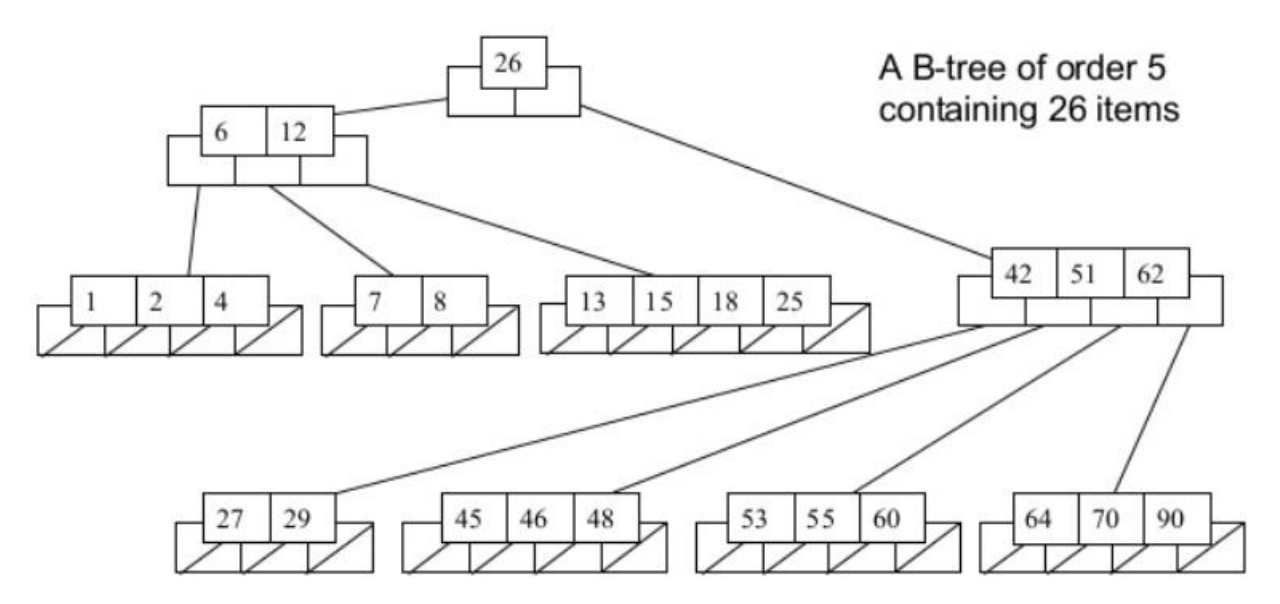

*(Figure 6 : B-Tree index)*

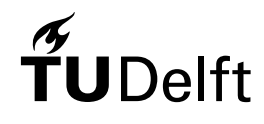

### One-dimensional index

- B-Tree index
- BRIN index
	- $\triangleright$  BRIN is the Block Range Indexes

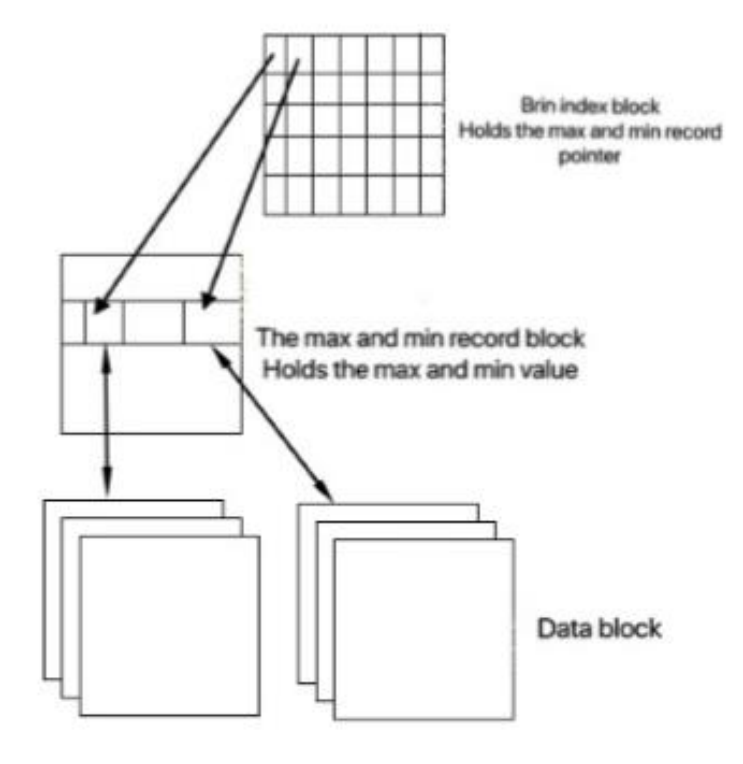

*(Figure 7 : BRIN index)*

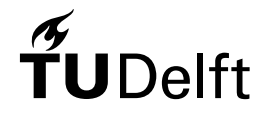

# **Outline**

- Introduction
- Related works
- Methodology
- Results & discussion
- Conclusions & future works

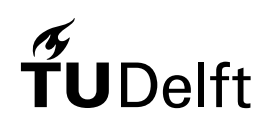

## Pipeline

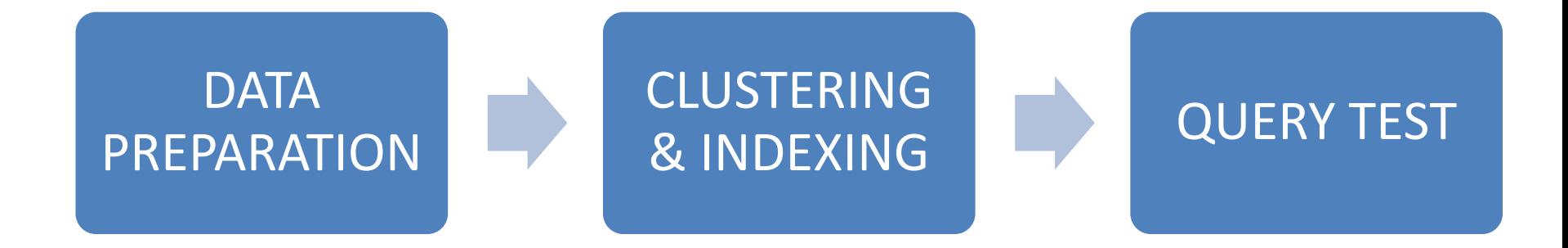

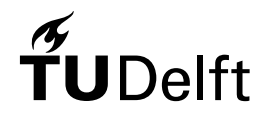

### Data preparation

- Decoding AIS data
	- $\triangleright$  Regarding with certain rules
- Loading AIS data
	- $\triangleright$  Load dynamic data (navigational info) into database
	- Extract Longitude, latitude, time, MMSI

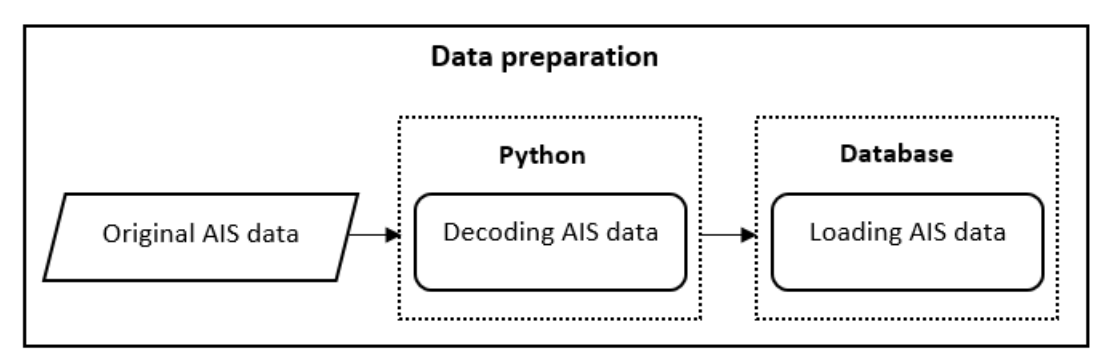

*(Figure 7 : overflow of data preparation)*

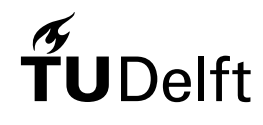

• The flow chart of clustering and indexing

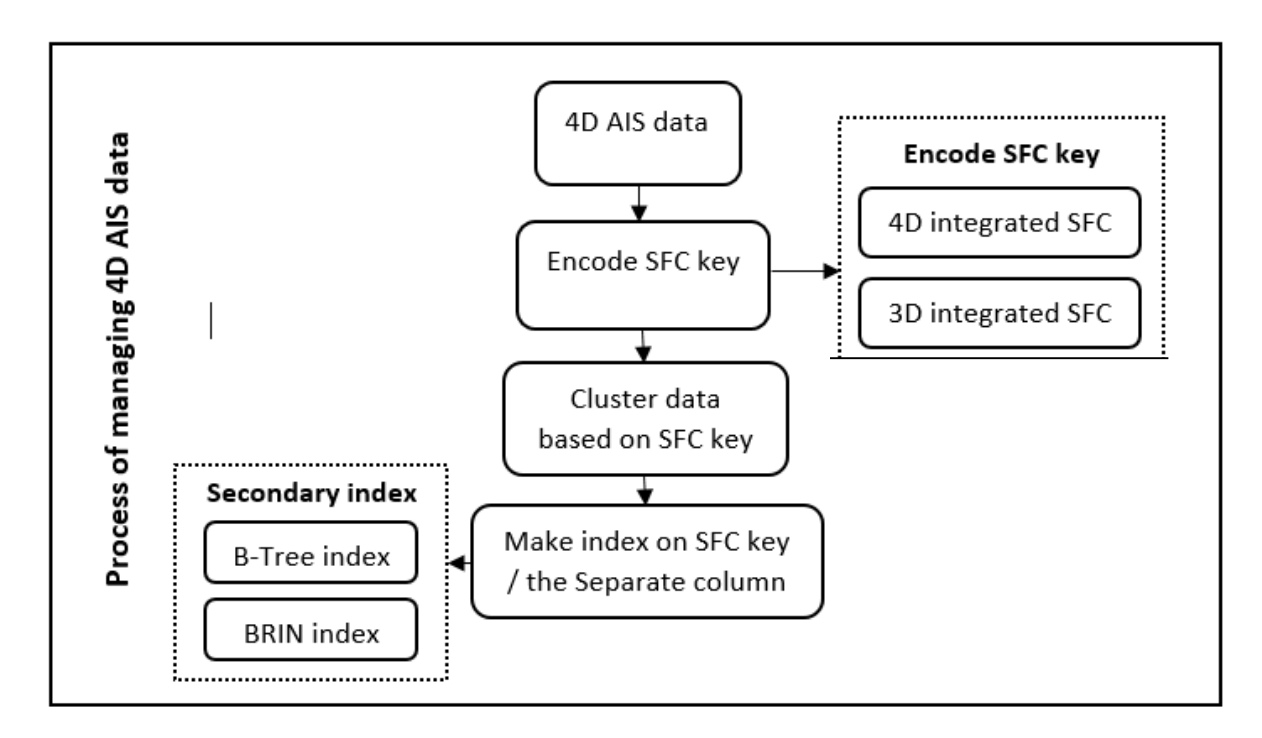

*Figure 9 : flow chart of clustering and indexing*

• Space filling curve approach

 $\triangleright$  Principle of SFC approach

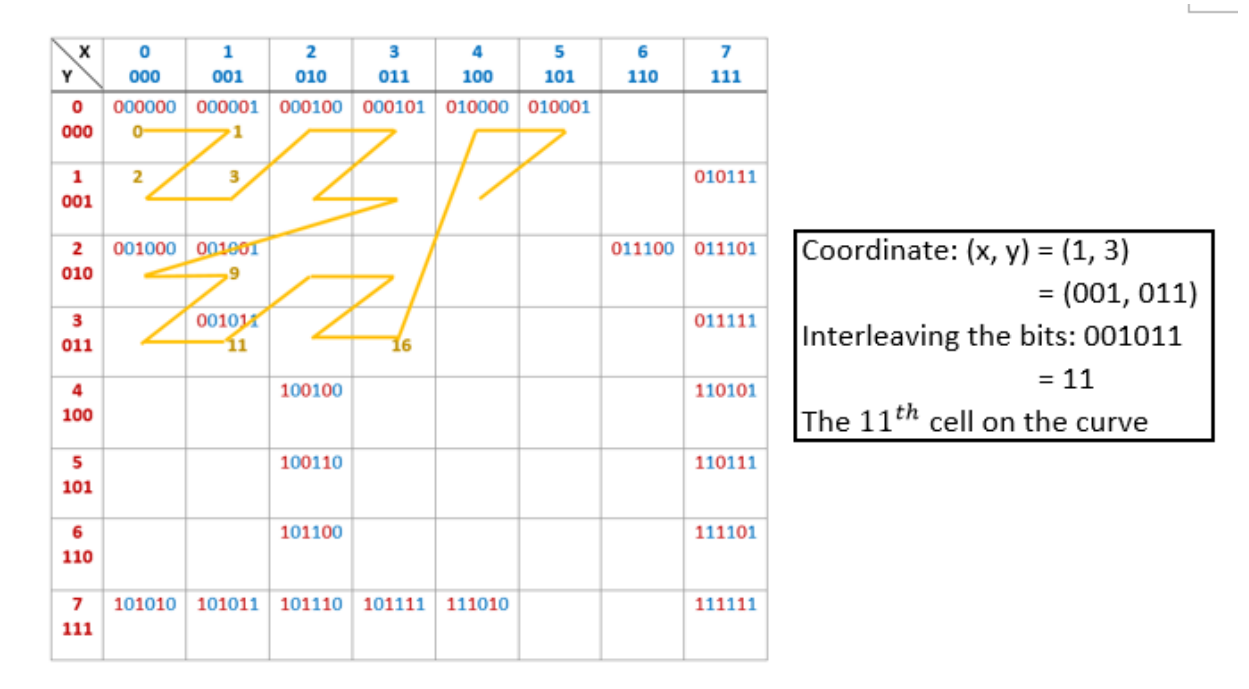

*(Figure 8 : principle of SFC approach (Morton curve))*

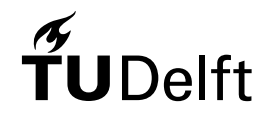

- Space filling curve approach
	- $\triangleright$  Principle of SFC approach
	- $\triangleright$  SFC key

### **Full resolution key**:

the key that stores and retains the complete original information

### **Partial resolution key**:

value zooms out in each dimension when calculating the partial resolution key for efficient storage

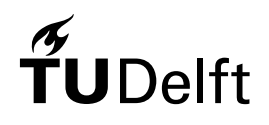

### • Managing 4D AIS data

- 4D integrated SFC approach
- **▶ 3D integrated SFC approach**

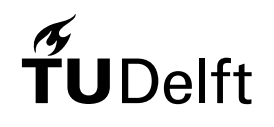

### • Managing 4D AIS data

- 4D integrated SFC approach
	- Scaling 4D data proper to calculate 4D SFC key and only **SFC key** will be left in database
	- **Cluster data based on SFC key**
	- **Nake index on SFC key**

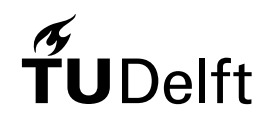

### • Managing 4D AIS data

- 4D integrated SFC approach
- **▶ 3D integrated SFC approach** 
	- Scaling 3D data (Longitude, latitude, time) proper to calculate 3D SFC key. **SFC key** and **MMSI** will be left in database
	- **Cluster data based on SFC key**
	- **Nake index on SFC key and MMSI**

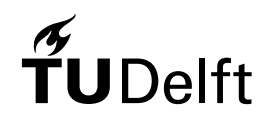

### • Query SFC approach

 $\triangleright$  The Quad-code has the special relationship with the Morton curve and Hilbert curve

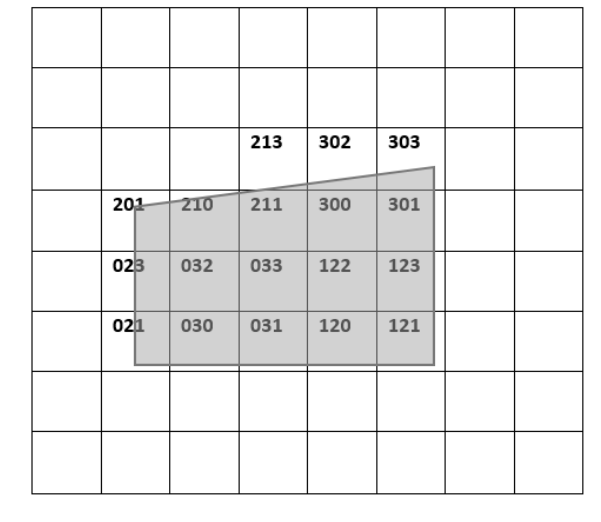

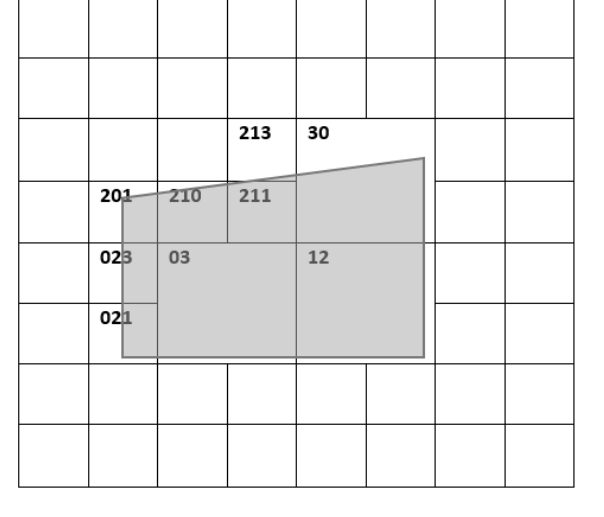

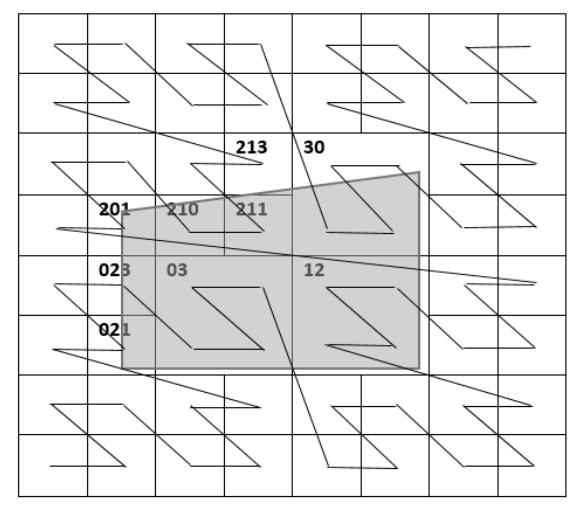

*(a) Query range with quadcode (b) merge consecutive range (c) connect with SFC code*

**JDelft** 

### • Query SFC approach

- $\triangleright$  The Quad-code has the special relationship with the Morton curve and Hilbert curve
- $\triangleright$  Storage depth

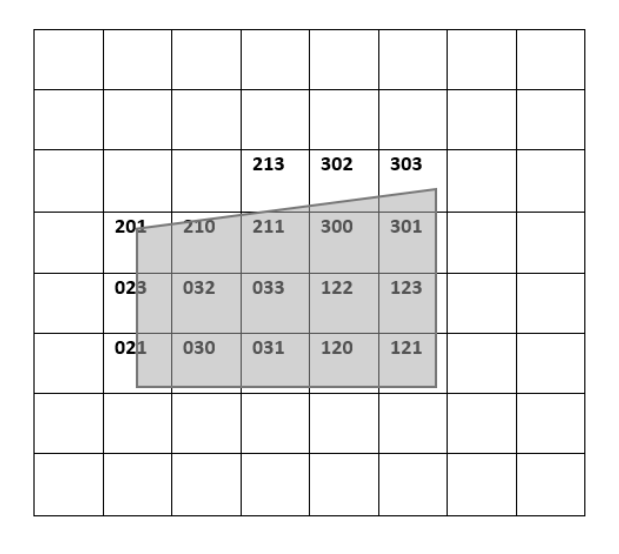

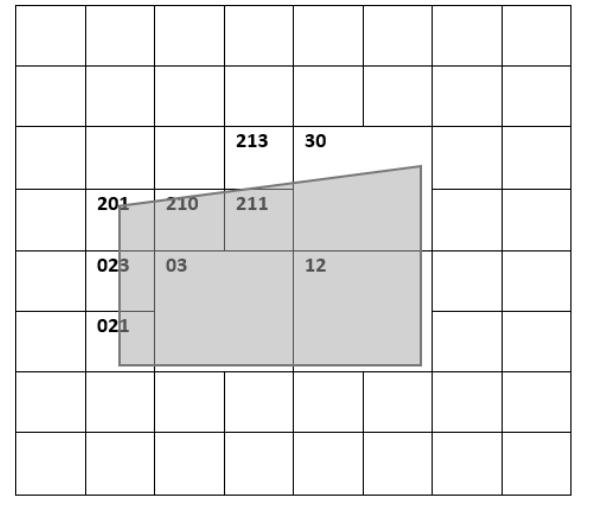

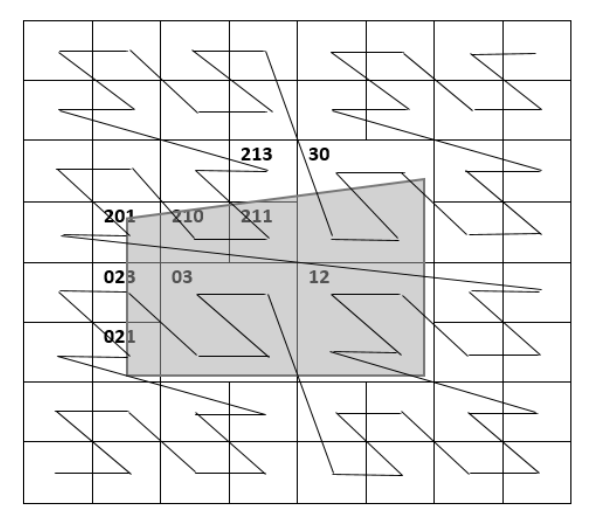

**JDelft** 

*(a) Query range with quadcode (b) merge consecutive range (c) connect with SFC code (Figure 9 : the principle of query SFC)*

### • Query SFC approach

- $\triangleright$  The Quad-code has the special relationship with the Morton curve and Hilbert curve
- $\triangleright$  Storage depth
- **▶ Query depth**

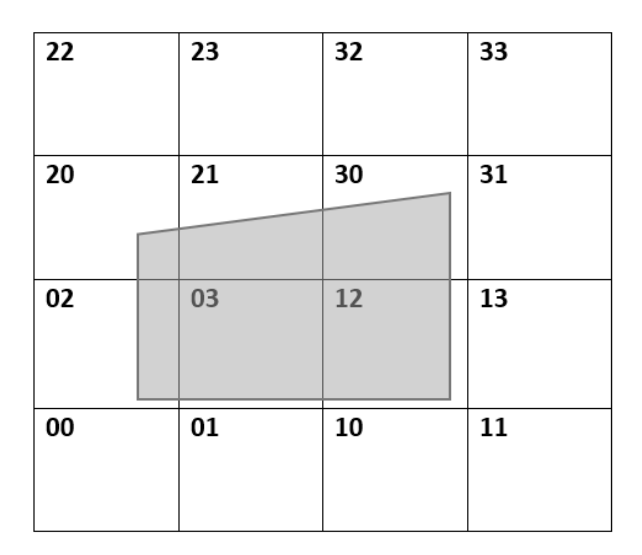

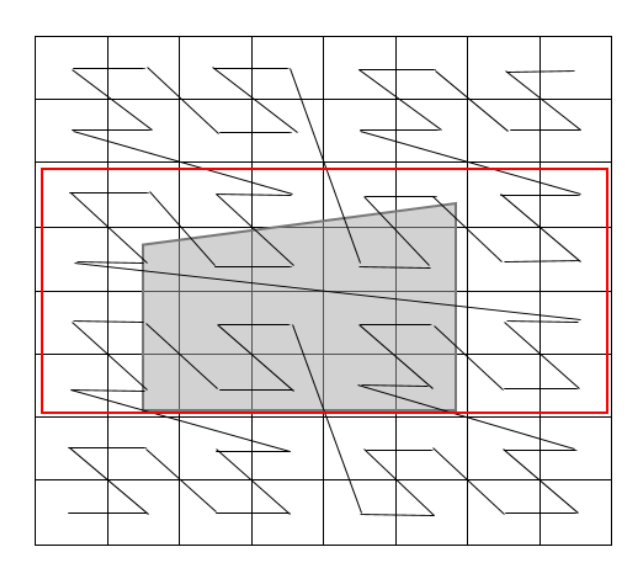

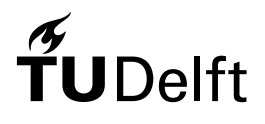

*Figure 10: Query depth = 2 < 3*

### • Flow chart

- $\triangleright$  Filtering step
- $\triangleright$  Refinement step

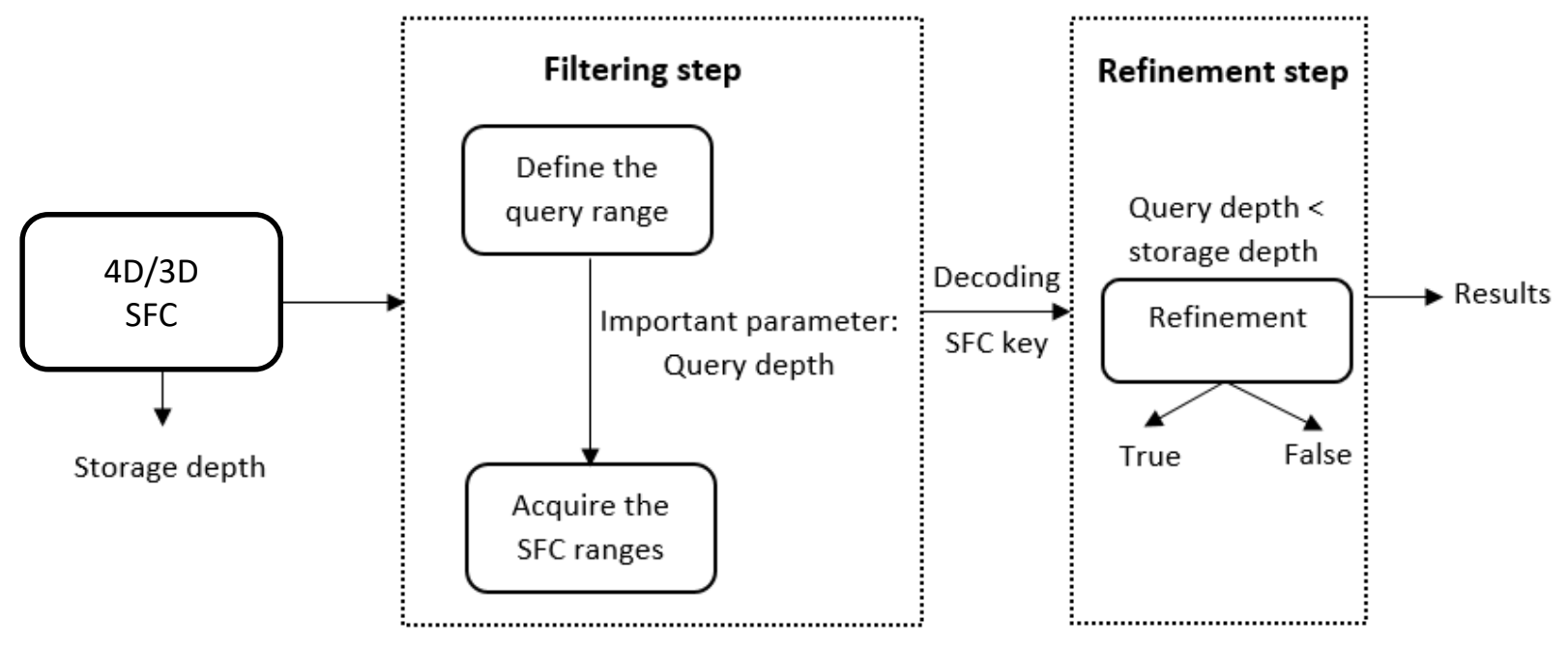

*Figure 11 : the flow chart of query*

- Flow chart
- Query type
	- $\triangleright$  Bounding box query

The bounding box query is to ask all vessels in an certain range of an area in a period of time, and the period of time is 2mins.

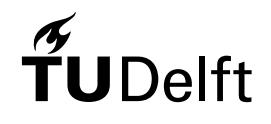

- Flow chart
- Query type
	- $\triangleright$  Bounding box query
	- $\triangleright$  Trajectory query

The trajectory query is to find the historical positions of vessels in the given time range.

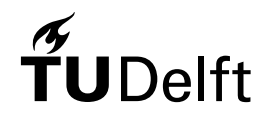

- Flow chart
- Query type
- Test plan
	- 4D integrated approach
		- **Indexes comparison**
		- **SFC comparison**
		- **Bounding box query**
		- **Trajectory query**
	- **► 3D integrated approach** 
		- **Bounding box query**
		- **Trajectory query**

### • Indexes comparison

- $\triangleright$  B-Tree index and BRIN index
- They will be compared in first query step : **filtering step**

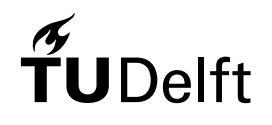

- Indexes comparison
- SFC comparison
	- ▶ Morton curve and Hilbert curve

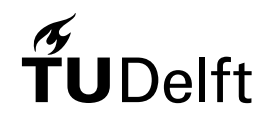

- Secondary indexes comparison
- SFC comparison
- Bounding box query
	- $\triangleright$  Make query box (4D hyperbox)
		- **MMSI: whole range**
		- **Longitude, latitude, time (2mins): given range**
	- $\triangleright$  Clustering and indexing using 4D SFC
	- ▶ Query 4D SFC

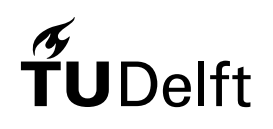

- Secondary indexes comparison
- SFC comparison
- Bounding box query
- Trajectory query
	- $\triangleright$  Make query box (4D hyperbox)
		- **MMSI: given number**
		- **Longitude, latitude : whole range**
		- **Time : given range**
	- $\triangleright$  Clustering and indexing using 4D SFC
	- ▶ Query 4D SFC

### • Bounding box query

- $\triangleright$  Make query box (3D hyperbox)
	- **MMSI: Not in the hyperbox**
	- **Longitude, latitude, time : given range**
- ▶ Clustering and indexing using 3D SFC
- ▶ Query 3D SFC

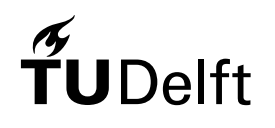

- Bounding box query
- Trajectory query
	- $\triangleright$  Filter table by MMSI (where mmsi = xxx)
	- $\triangleright$  Make query range (3D hyperbox)
		- MMSI: Not in the hyperbox
		- **Longitude, latitude : whole range**
		- **Time : given range**
	- $\triangleright$  Clustering and indexing using 3D SFC
	- ▶ Query 3D SFC

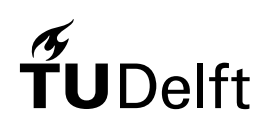

### Benchmark

### • Plain table

Plain table is used to do the same query to test and query step by step.

### $\triangleright$  Bounding box query

select mmsi from orginal table where longitude >= lon1 and longitude  $\epsilon$  lon2 and latitude  $\epsilon$ = lat1 and latitude  $\epsilon$  lat2 and ts  $\epsilon$  = ts1 and ts  $\epsilon$ ts2;

### $\triangleright$  Trajectory query

select mmsi from orginal table where mmsi  $=$  S and ts  $>=$  ts1 and ts  $<$  ts2;

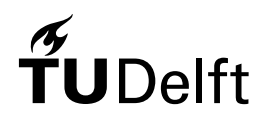

# **Outline**

- Introduction
- Related works
- Methodology
- Results & discussion
- Conclusions & future works

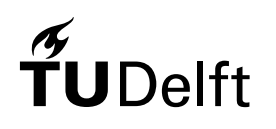

### • Indexes comparison

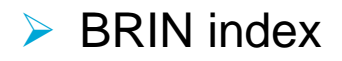

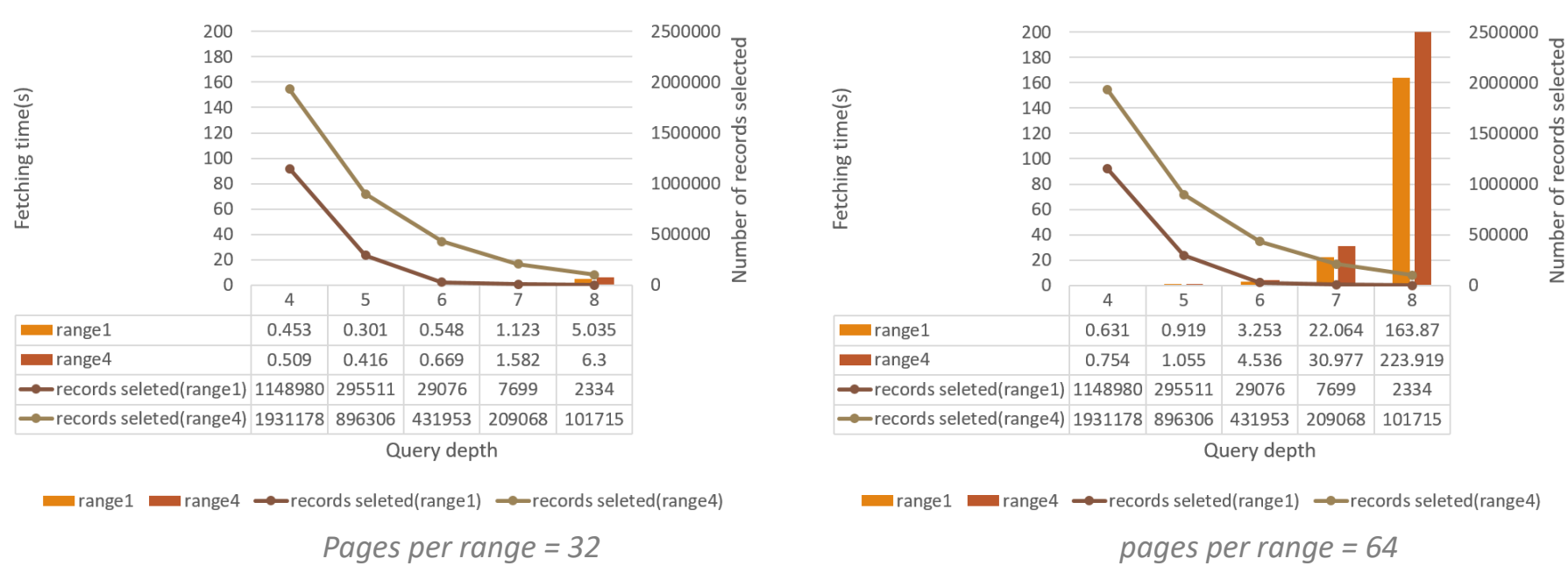

*Figure 12 the comparison regarding to the pages per range*

### **UDelft**

### • Secondary indexes comparison

- $\triangleright$  BRIN index
- BRIN index VS BRIN index

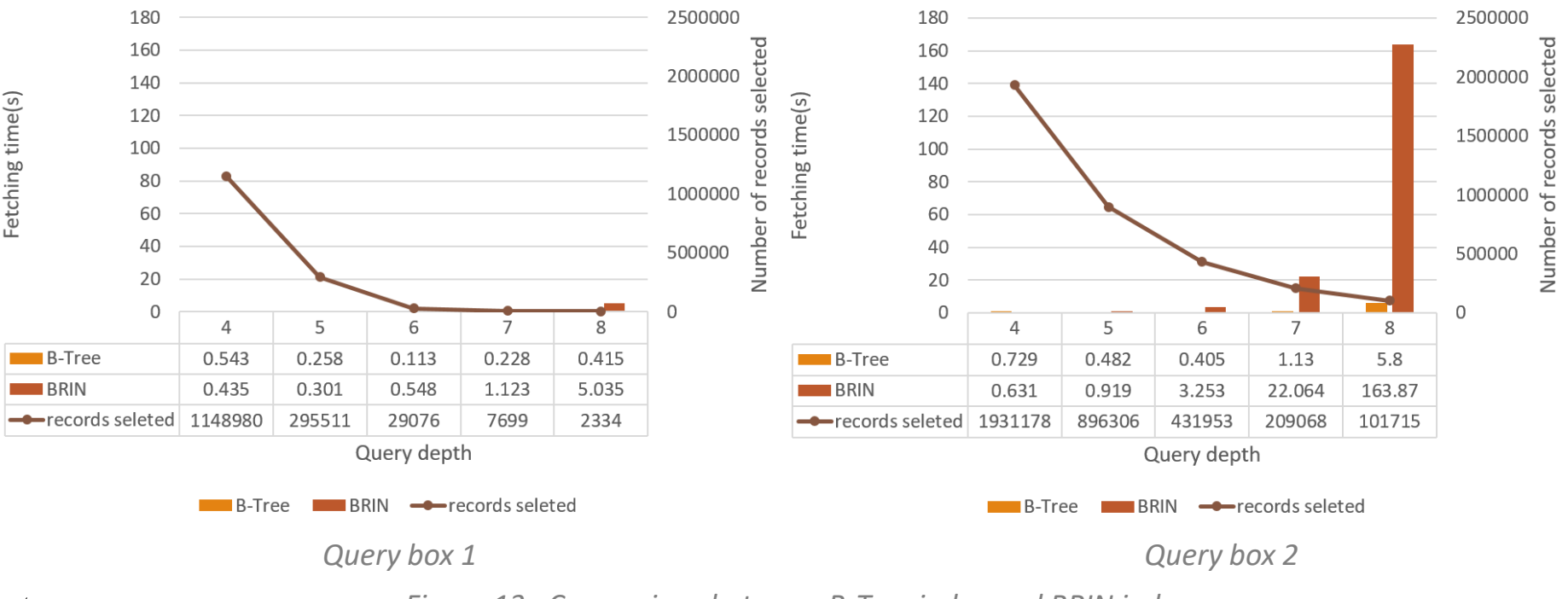

*Figure 13 : Comparison between B-Tree index and BRIN index*

### • SFC comparison

**▶ Morton curve and Hilbert curve** 

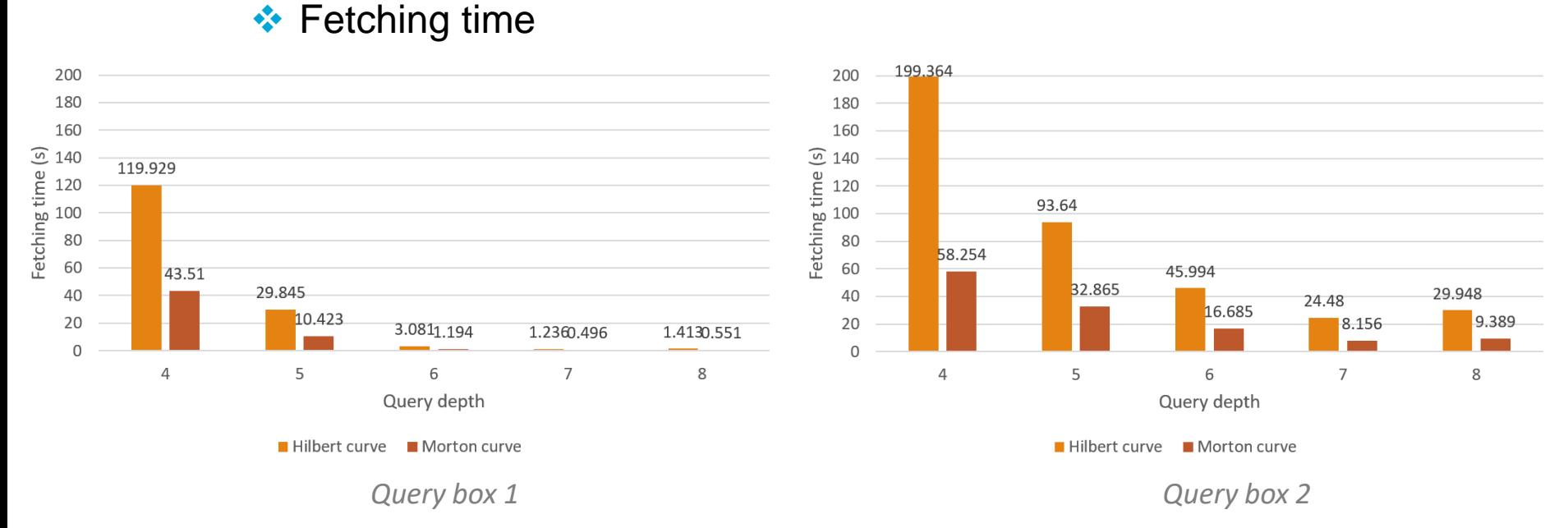

*Figure 14 : Comparison between B-Tree index and BRIN index*

### 47

### • SFC comparison

**▶ Morton curve and Hilbert curve** 

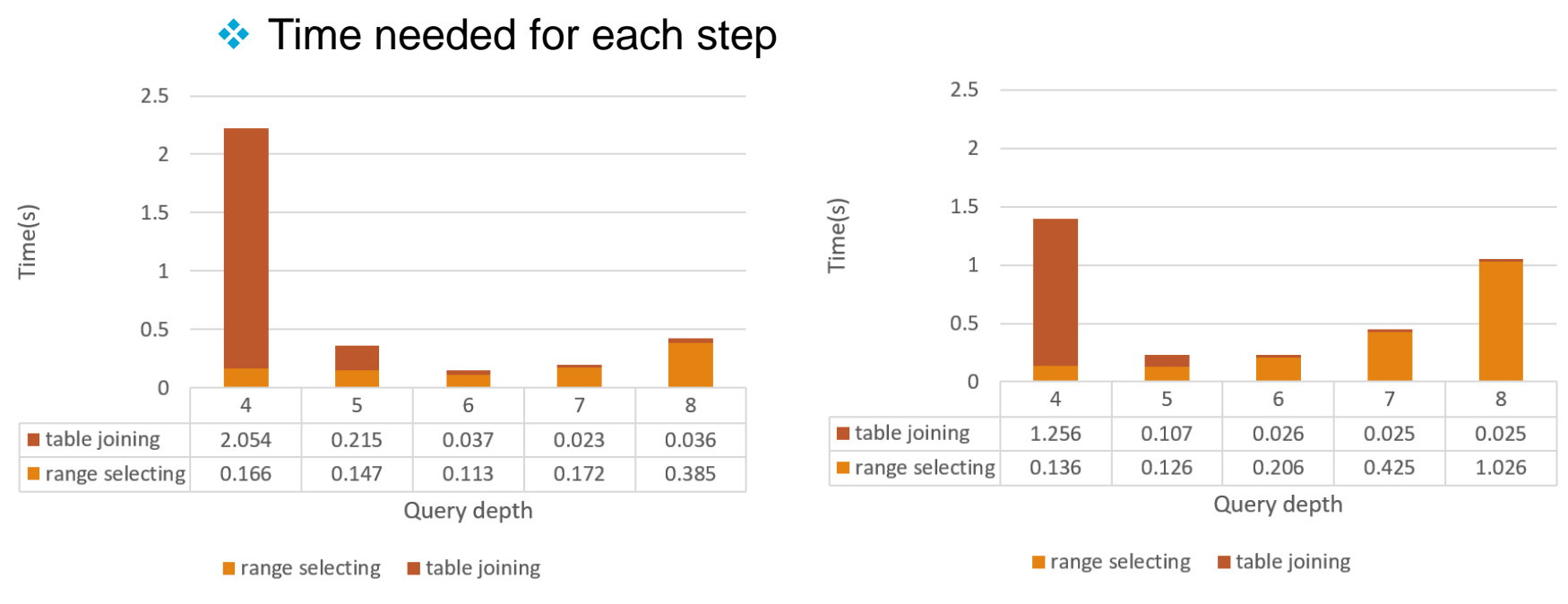

*Using Morton curve Using Hilbert curve*

*Figure 15 : Time needed for each step (query box 1)*

### • SFC comparison

**▶ Morton curve and Hilbert curve** 

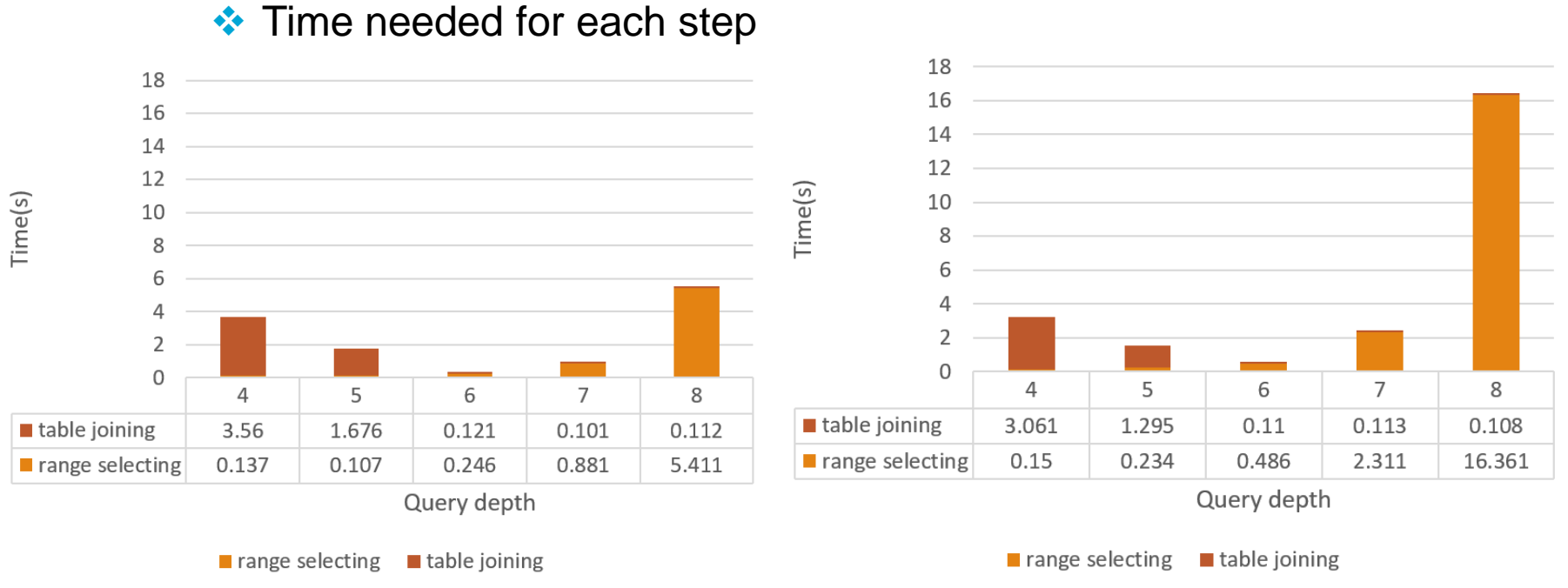

*Using Morton curve Using Hilbert curve*

*Figure 16 : Time needed for each step (query box 4)*

### • SFC comparison

▶ Morton curve and Hilbert curve

**❖ Locality** 

 $elft$ 

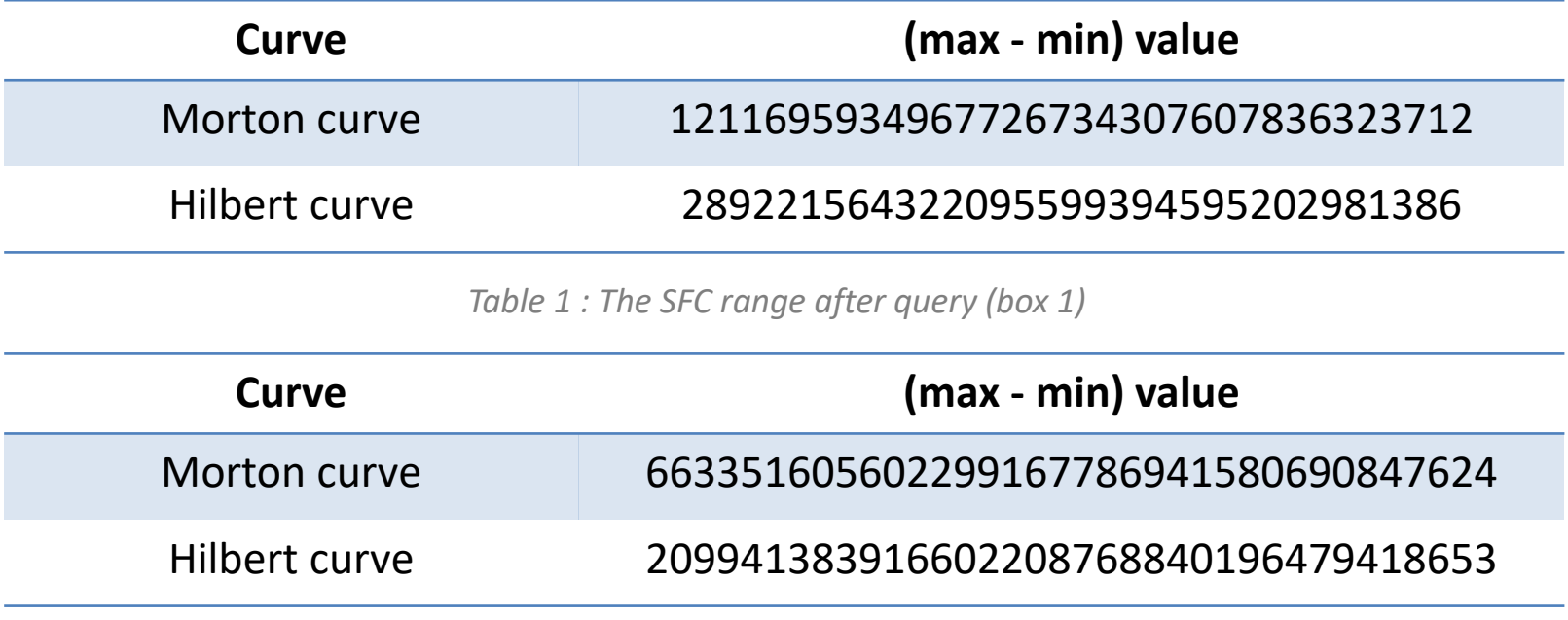

*Table 2 : The SFC range after query (box 4)*

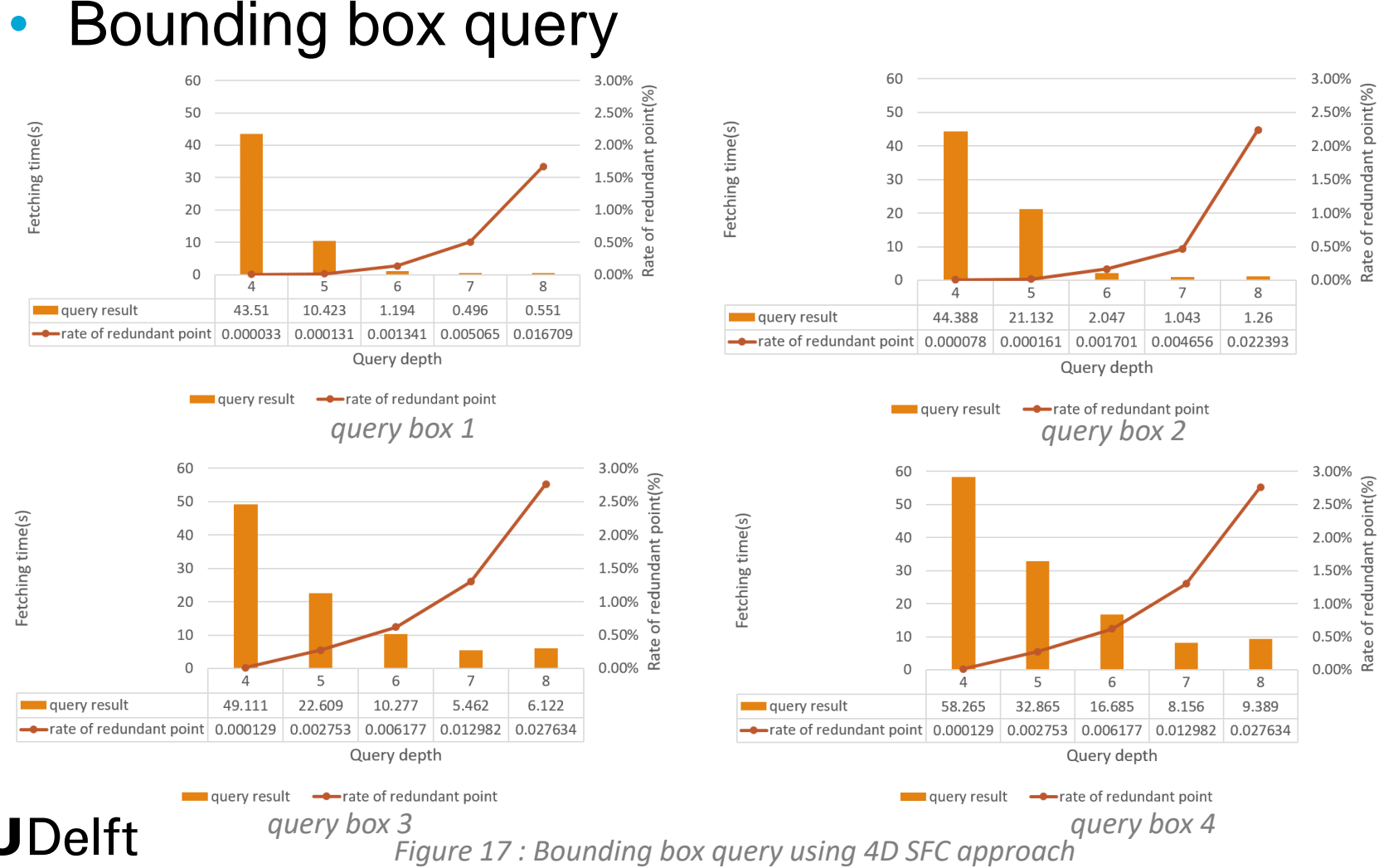

• Trajectory query

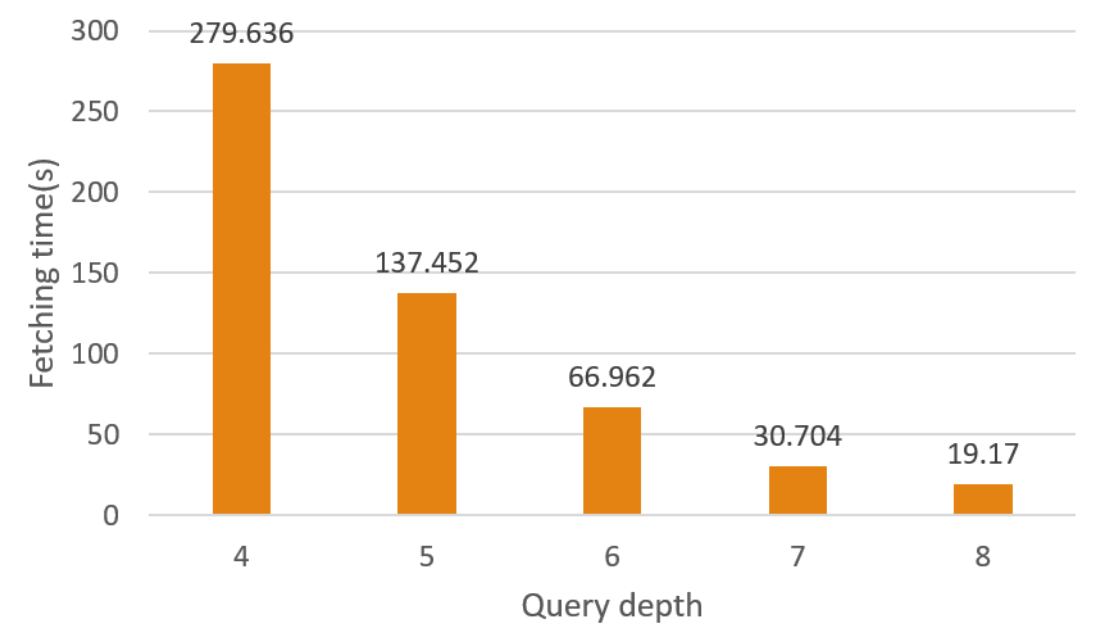

*Figure 18 : Trajectory query using 4D integrated approach*

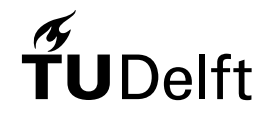

• Trajectory query

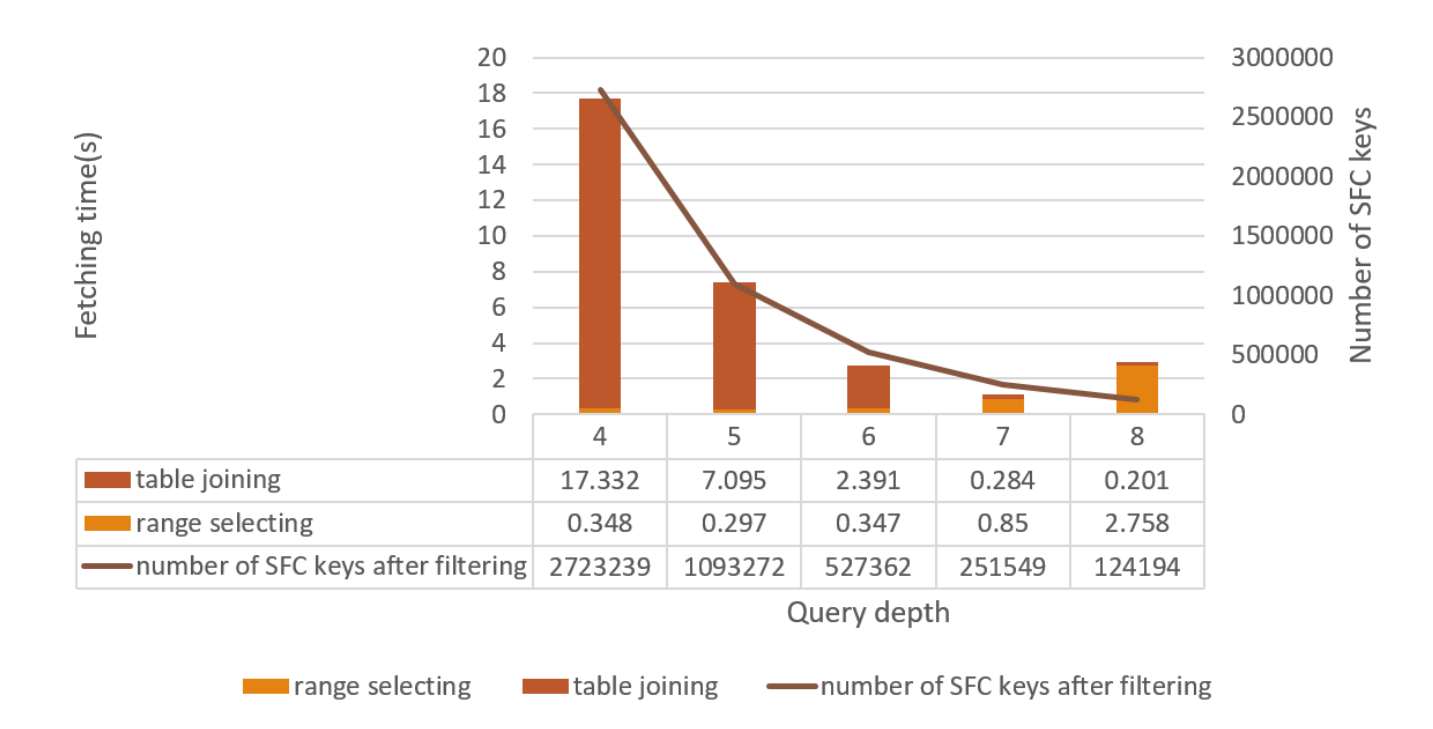

*Figure 19 : The time needed in each step*

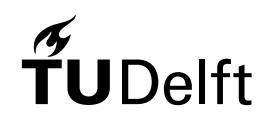

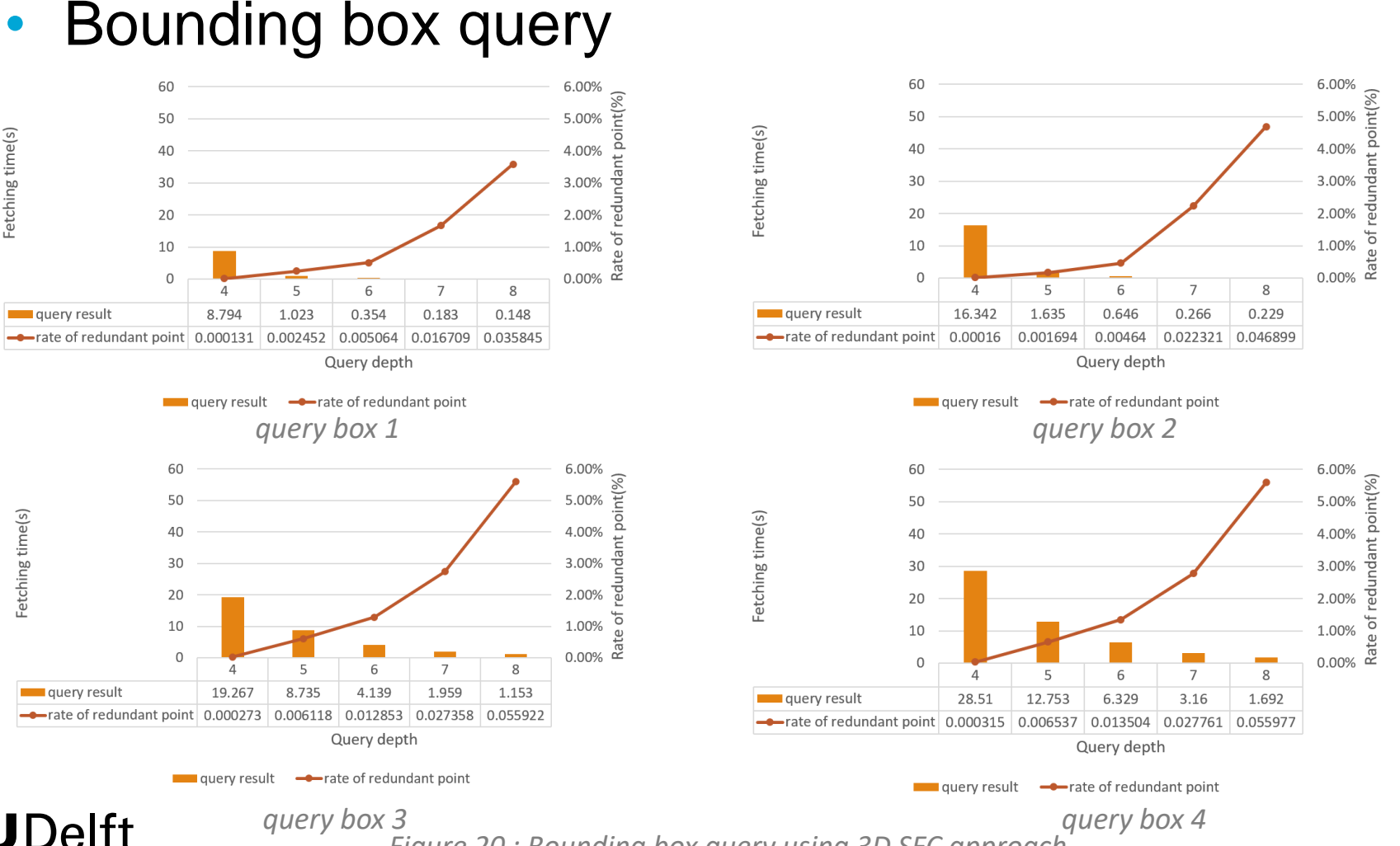

*Figure 20 : Bounding box query using 3D SFC approach*

### • Bounding box query

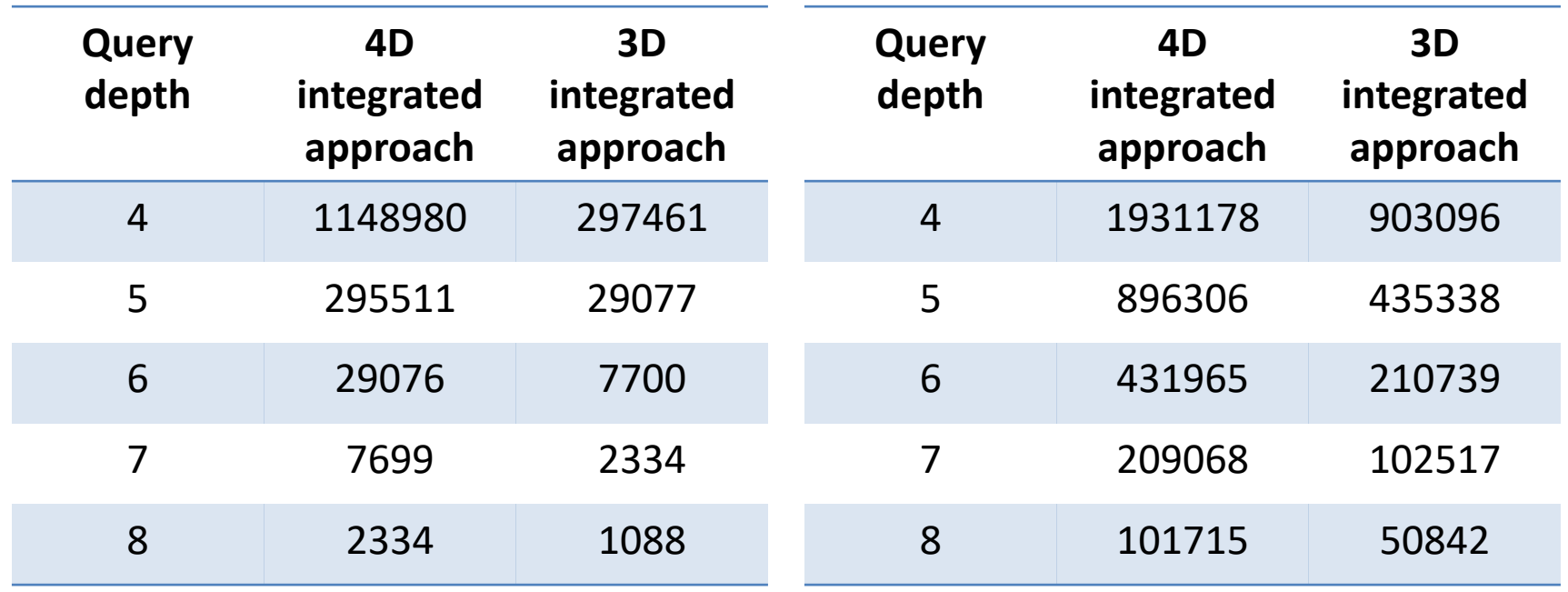

*Table 2 : The number of SFC keys after filtering (box1)*

*Table 3 : The number of SFC keys after filtering (box4)*

## $\mathsf{Q}$

• Trajectory query

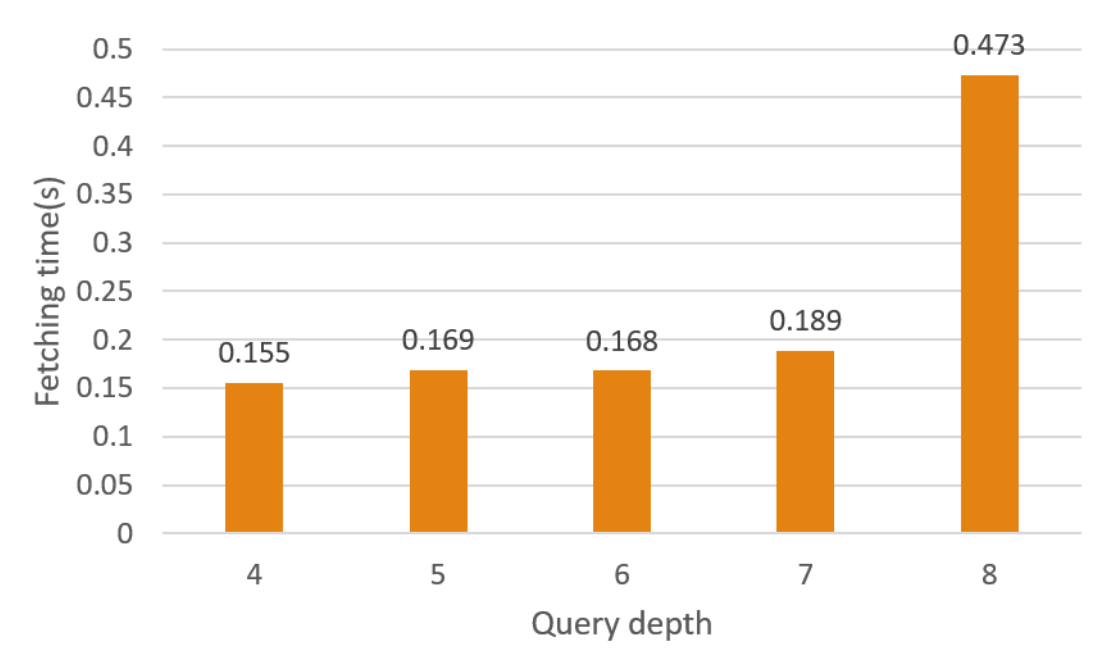

*Figure 21 : Trajectory query using 3D SFC approach*

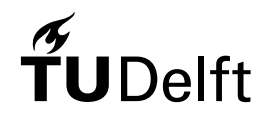

### Benchmark

• Bounding box query

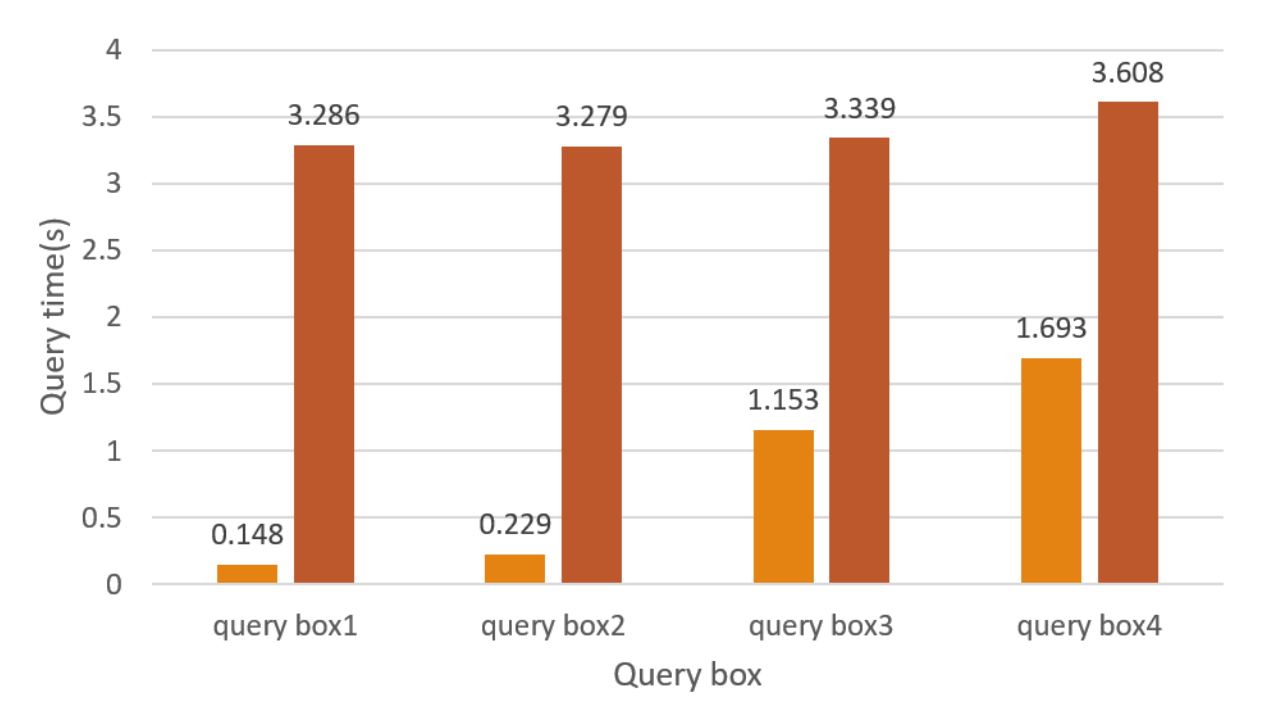

*Figure 22 : Comparison between 3D approach and plain table*

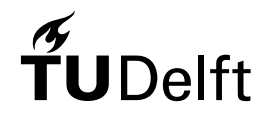

### Benchmark

• Trajectory query

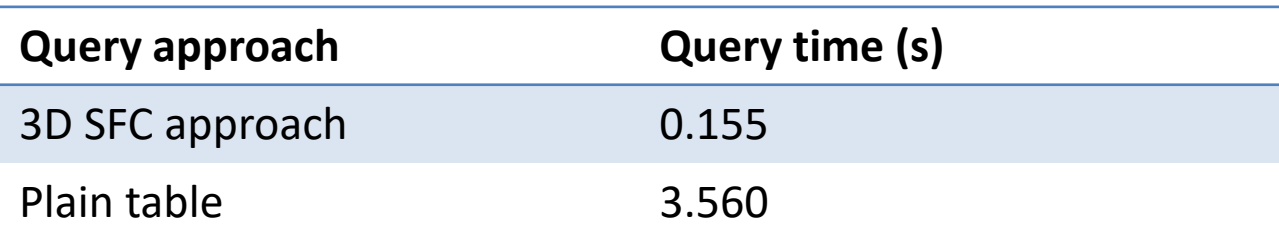

*Table 4 : query time using plain table in database*

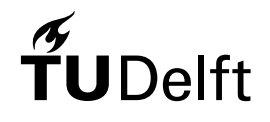

# **Outline**

- Introduction
- Related works
- Methodology
- Results & discussion
- Conclusions & future works

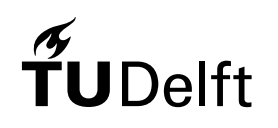

- The answers of main questions:
	- $\triangleright$  How to efficiently manage 4D AIS data (Longitude, Latitude, Time, MMSI) of vessels to do the fast query by using Space Filling Curve in PostgreSQL?
		- 1) Choose a suitable Space Filling Curve
		- 2) Find a proper way to organize the data
		- 3) Select an efficient indexing method

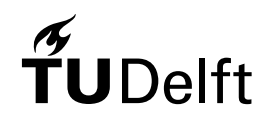

### • The answers of Sub-questions:

 $\triangleright$  How to manage the 4D data is better to support the efficient query? Using 4D integrated approach or 3D integrated approach?

The efficient management of the 4D data depends on the data and the query we used. For the 4D data (Longitude, latitude, time, MMSI) and the query (bounding box query and trajectory query) I used, I proposed the 4D approach and 3D approach.

From the results, the 3D approach performs better regarding to the query I used. Less records were used to do the filtering and refining make the query more efficient.

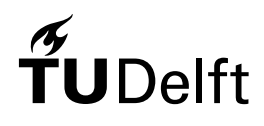

- The answers of research questions:
	- $\triangleright$  How to manage the 4D data is better to support the efficient query?
	- $\triangleright$  How to scale data in each dimension properly to compute the SFC key?

Whether for 4D approach or 3D approach, data in each dimension should have the roughly equal bit length.

While, if the dimensions of data or the size of the datasets increase, scaling data to a small and fix range is also a good choice.

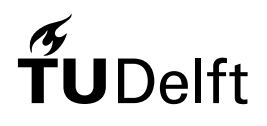

- The answers of research questions:
	- $\triangleright$  How to manage the 4D data is better to support the efficient query?
	- $\triangleright$  How to scale data in each dimension properly to compute the SFC key?
	- Which SFC performs better in 4D data querying? Morton curve or Hilbert curve?

From the fetching time: Morton curve performs better because the decoding Hilbert key takes lots of time.

From the locality: Hilbert curve performs better.

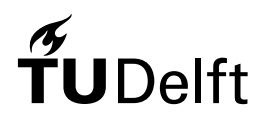

- The answers of research questions:
	- $\triangleright$  How to manage the 4D data is better to support the efficient query?
	- $\triangleright$  How to scale data in each dimension properly to compute the SFC key?
	- Which SFC performs better in 4D data querying? Morton curve or Hilbert curve?
	- $\triangleright$  How about the BRIN index as the secondary indexing method?

The BRIN index is a great index because the quite small size compared to the B-Tree index and it also can support the efficient query. While, the time for creating the BRIN index will be a bit long if the data is not ordered.

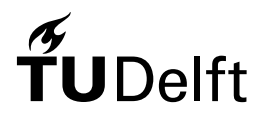

### Future work

- The data may not only be limited to AIS data or the data I use. There are a lot of useful information in AIS data, which can be used as research objects.
- The geometry of the query range could be changed. What I used is the hyperbox, query boxes of other shapes can also be studied.

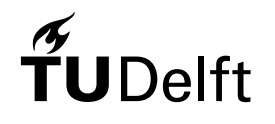

### Thanks for your attention!

## Questions?

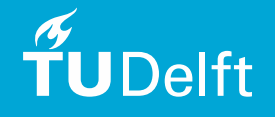